#### Photoshop CS3 Crack Mega For Windows

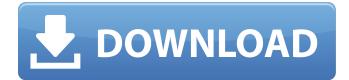

### Photoshop CS3 Crack+ Serial Key PC/Windows

To properly use Photoshop you need a reasonably high-speed computer and a USB keyboard to control the mouse. Make sure you are comfortable with using a mouse and using a program. Because Photoshop is so complex, many books have been written, and many more courses have been developed, to make the program easier to use. Photoshop's Learning Curve Photoshop is designed to work with raster graphics files, such as image files produced by scanners, cameras, and printers. In addition, you can create a raster graphics file from an object in a Vector-graphics program such as Illustrator or CorelDRAW. The interface – the way a person interacts with the program — can also be challenging. Let me illustrate why I use the terms "learning curve" and "learning curve" instead of a simple "learning." Photoshop gives you a whole lot of ways to perform an edit. In most cases, though, you have to go through some options before you reach the main activity, such as cropping. These options, once you're there, are things such as "clicking" an area, "cropping," "manipulating," and the like. When I say that the interface is confusing, I mean that you are required to go through a bunch of options. You can't just start editing a photo right away. You have to go through some steps, such as the following: 1. Find and select an object 2. Set the coordinates for the object's new position 3. Choose an editing activity 4. Then apply the editing activity to the object In Photoshop you can find and select objects by either using the paintbrush tool (the brush) or by clicking on the actual image. If you don't see the objects you want to select, you can press the Zoom In button and then the Zoom button at the top right of the screen to see and select them. 2. Adjusting the Properties The easiest and most obvious way to work with a photo in Photoshop is to double-click the photo to open it in Photoshop. Your photo will be open in a window. The window includes a grid of squares that display the areas of the image, which enable you to determine where you want to crop. Photoshop includes buttons to crop. A crop button is available in the upper-right corner of the window (see Figure 1-1). 3. Drawing

### **Photoshop CS3 For Windows**

Photoshop Lightroom 6 Lightroom includes the editing features of Photoshop and is the successor to Adobe Camera Raw, but it works in camera raw format. Its features include: The ability to save JPEG, TIFF, RAW, PSD and many other file formats. The ability to group and organize your images and adjust metadata, such as date/time stamps, keywords, and copyright information. Advanced sharpening tools and the ability to adjust white balance and color to suit your tastes. The ability to create professional-quality prints and sliders. Lightroom is a full-featured photo management software and an organizing tool for images. Adobe Photoshop Lightroom is a cross-platform version of Photoshop designed for casual photographers, graphic artists and photo editors. The latest version of the software was released on January 26, 2018. EOS can be used to read RAW files from digital cameras, including the EOS M. The following image format types are supported by EOS: JPEG, TIFF, and RAW. Adobe Photoshop Lightroom 6 Price Adobe Photoshop Lightroom 6 cost starts from \$29.99 and depends on your location. You can download it from the links below. Read More: Adobe Photoshop Lightroom is a great photography software and is compatible with both Windows and Mac, which is somewhat unusual. Adobe Photoshop Lightroom 6 Mac and Windows

Lightroom is compatible with both Mac and Windows. However, it is not available on both platforms. Here is the list of where Lightroom is available: Adobe Photoshop Lightroom 6 features A simple and easy-to-use interface No training is required to use the software You can download the version of the software that is right for your needs based on your location Adobe Photoshop Lightroom 6 is available for both Mac and Windows Adobe Photoshop Lightroom is a great tool for hobbyists and casual photographers. It allows you to edit photos, adjust focus and exposure, and even correct noise, color, and lens defects. Adobe Photoshop Lightroom 6 image presets Although Lightroom is still one of the most popular photo editing tools, Photoshop still leads the way in terms of advanced a681f4349e

## **Photoshop CS3 Crack**

Methods for analyzing clinical trials. The development of statistical methods for clinical trials has a long and interesting history. In this paper we offer a glimpse of this exciting and influential area of research, with a focus on the current state-of-the-art methods that provide the greatest flexibility, power, and insight. We survey a number of areas where statistical methods have been adapted to address important challenges in the design and analysis of clinical trials. We develop examples to illustrate major development areas and illustrate the use of these methods. In particular, we focus on methods that accommodate multiple hypotheses of interest and rich participant/context data. We also review our current understanding of the boundaries between appropriate and inappropriate approaches to data and trial analysis. An example of a manufacturing process of a semiconductor memory device includes a process of fabricating a thin film transistor as a switching element. A thin film transistor includes a semiconductor film formed on a substrate, such as a glass substrate or a quartz substrate, a gate insulating film formed on the semiconductor film, and a gate electrode formed on the gate insulating film. A manufacturing method of a thin film transistor using a known amorphous semiconductor film is usually performed as follows. A semiconductor film is first formed on a substrate by a plasma CVD method, and is subsequently subjected to crystallization processing by a laser irradiation or by a thermal annealing process. However, the above-mentioned crystallization processing may cause damage to the substrate. In this case, the substrate may be completely destroyed or may be partially destroyed so that the substrate is out of order. In addition, it may be difficult to control the temperature of the substrate. In order to prevent a device or a display device including a thin film transistor from being damaged or breaking as a result of the above-mentioned thermal annealing processing, a technique for crystallization processing at a relatively low temperature has been developed. However, the above-mentioned technique cannot be considered as an effective technique in terms of the manufacturing cost of a substrate. The reason is that it is difficult to remove an a-Si film formed by a plasma CVD method from the substrate by a simple method. Thus, a complicated manufacturing process of manufacturing a liquid crystal display device, a light-emitting display device, a plasma display device, or the like in which a thin film transistor is formed on a substrate, which has a low manufacturing cost, may be limited. \*\* 5 + (

# What's New In?

We no longer have an active RSS feed for the CTI Managing Editor. However, as an Internet Archive user, you can still subscribe to the old feed by clicking here. For alternative options, please visit our "subscribe" page. Devils Tower. Maximum justifiable price, with help of a tippler who had never been there and who had not seen a picture. Dividing into three groups of five, fully extended, appeared hopeless, but maybe if I hung back a bit on the third. This puzzled me for some time, and I drove back to the hotel, got my camera, and went back to the tippler with a friend. The tippler asked to see my picture. "It's good, but I want a picture of you," he said. "I can't see a thing." We went to the tower and I drew him a picture of the spire, which was worth \$100 but which was apparently of no use to him. Our guide said we could go back in a week or so for a special rate. We tried to get the rates down to be worth it, and to see if he would spend some of his \$50 on a camera, but he had no interest. Sunday, January 07, 2013 Away from people one can talk and dream. Just to be on one's own for hours. I can hardly remember what I said to the guide. It seemed to be half in Hindustani and half in English, and he understood neither one well enough to hold my attention. I listened to those who understood more than I, and sometimes felt oddly envious; they could be relaxed, their feet on the earth, their mind clear. But I was weary and wanted to be alone with my thoughts. The next day I visited a little village, Chitore. I stayed with an old Englishman who spoke broken Hindi and broken English; but because he had no money he could not have any prestige, so I stayed as long as I wanted. He was not officially a tippler, but a good one. So many of the people here seem glad of any chance of making a buck. Tuesday, January 02, 2013 It's New Year's Day. Only ten more days to go before the unconsecrated First Day of the Second Year of the Age of Aquarius. People are out and about, feeling optimistic, glad to be back in the place we call home. From

## System Requirements For Photoshop CS3:

1. Windows 7 or later 2. 1GB or more RAM 3. 3.5 GHz CPU 4. HDD or SSD drive space 1GB or more UPDATE: The app is fully compatible with Windows 10 (requires a Pro version to run it). WHAT IT IS: This app allows you to record and playback all the changes made to your files by 3rd party programs (such as Office, Audio/Video editing software). You can save and playback any number of individual changes including the specific ones

https://www.cameraitacina.com/en/system/files/webform/feedback/photoshop-2021-version-224 9.pdf https://lacomfortair.com/photoshop-cs6-free-download-updated-2022/ https://socialspace.ams3.digitaloceanspaces.com/upload/files/2022/06/1LJpMUSC5OtLCtLpEOJM\_30\_bc26be2ae411147df59 d0d638707d6a2 file.pdf https://agroanuncios.pe/wpcontent/uploads/2022/06/Photoshop EXpress Product Key With Key Free Download March2022.pdf https://babussalam.id/photoshop-cs6-product-key-x64/ https://belz-elektromagie.de/2022/06/30/photoshop-2021-version-22-4-2-with-license-code-3264bit/ https://safe-waters-64788.herokuapp.com/Photoshop\_2021.pdf http://bariatric-club.net/?p=26451 http://propiedadesbernier.cl/wp-content/uploads/2022/06/Adobe Photoshop CS5 License Key Download.pdf https://mahoganyrevue.com/advert/adobe-photoshop-2021-version-22-4-2-keygen-crack-setup-free-license-key-free/ http://naasfilms.com/photoshop-2021-version-22-4-3-mem-patch-free-download/ https://rocky-stream-12464.herokuapp.com/ivanelb.pdf https://logocraticacademy.org/adobe-photoshop-keygen-only-free-download-for-pc-2/ https://ejenvie.com/wp-content/uploads/2022/06/Photoshop CC 2018 Version 19 Install Crack With License Code Fre e Download PCWindows Lat.pdf http://mirrordancehair.com/?p=900

https://ssmecanics.com/photoshop-2021-hacked-product-key-full-mac-win-updated-2022-2/

https://brinke-eq.com/advert/photoshop-2021-version-22-5-with-license-key-torrent-for-pc/

https://gtpsimracing.com/wp-content/uploads/2022/06/Adobe\_Photoshop\_2022\_version\_23\_KeyGenerator\_.pdf

https://www.lille-barn.com/wp-content/uploads/2022/06/Adobe\_Photoshop\_CC\_2015\_version\_16.pdf

https://thoitranghalo.com/2022/06/30/adobe-photoshop-cc-2018-serial-key-patch-with-serial-key-for-pc-2022-new/